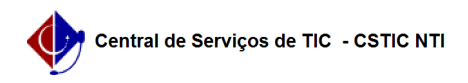

## [Tutorial] Como configurar sua conexão VPN UFPE no Windows 10 (L2TP) 26/07/2024 21:01:14

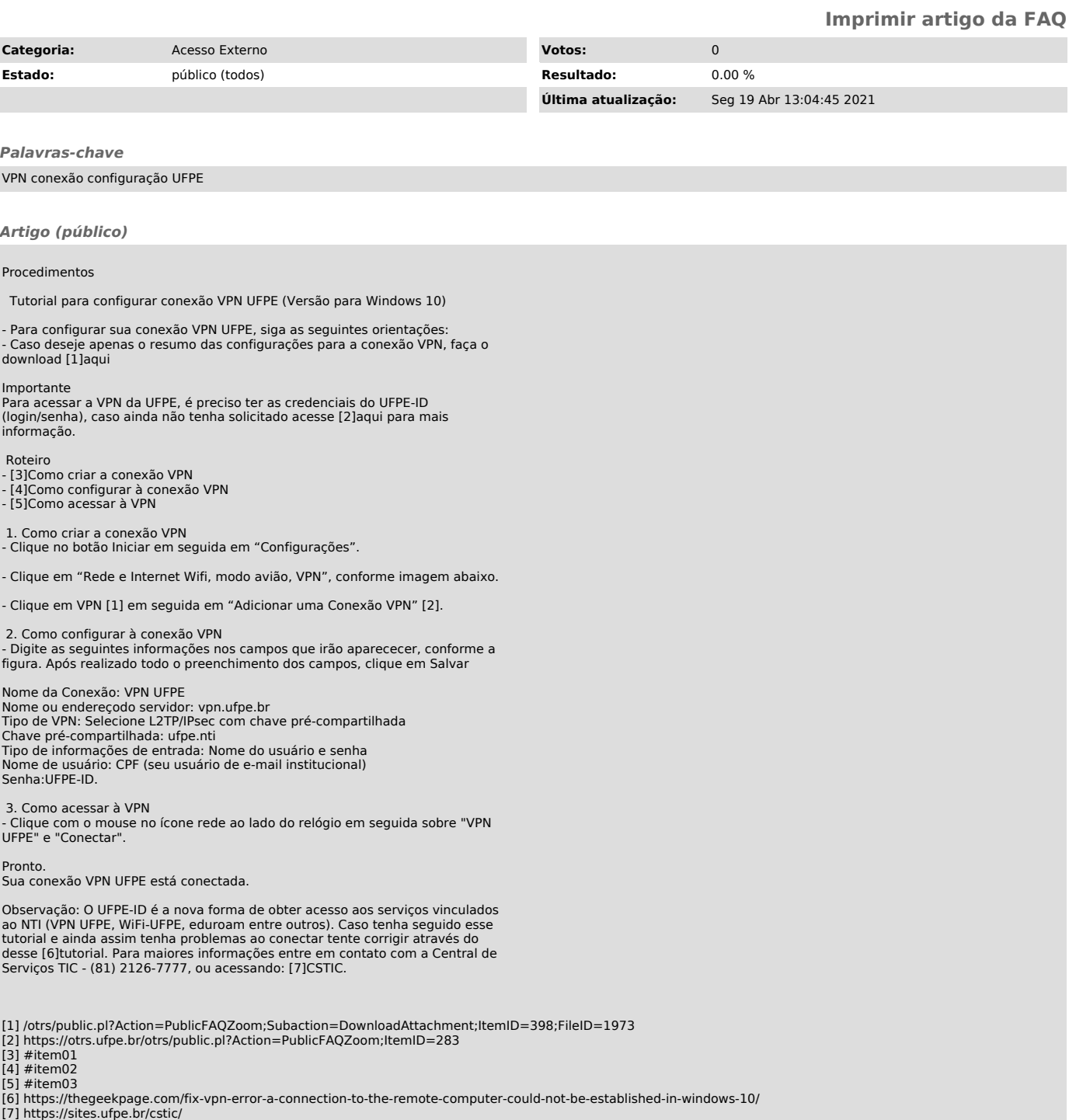